### **Расчетные методики ПП «ЭкоСфера-ПРЕДПРИЯТИЕ»**

### **Расчет выбросов от нефтегазового оборудования**

ООО «КомЭко»

## **Общие сведения**

*Является дополнительным модулем, который может быть включен в состав Вашего ПП «ЭкоСфера-ПРЕДПРИЯТИЕ».*

Расчет выбросов реализован в соответствии с Методикой расчета выбросов вредных веществ в окружающую среду от неорганизованных источников нефтегазового оборудования, Краснодар, 2001.

Позволяет произвести расчет выбросов загрязняющих веществ в атмосферу на основании фактического времени работы оборудования, что дает возможность получить более точные значения выбросов ЗВ.

### **Возможно**

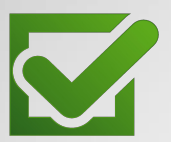

Единоразовая настройка в справочнике параметров для проведения расчетов

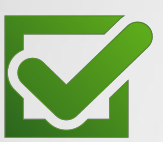

Расчет выброса на основании справочных данных и фактического времени работы

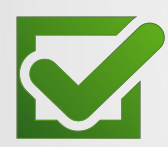

Выполнение расчетов за каждый месяц и обобщение данных выбросов в разрезе кварталов и года

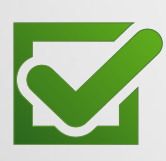

Формирование отчета по расчету в формате MS Word

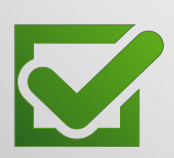

Автоматический экспорт полученных данных о выбросах в основные модули ПП «ЭкоСфера-ПРЕДРЯТИЕ»

## **Справочник оборудования**

Самостоятельное формирование перечня оборудования с указанием его количества

Выбор типа соединения для определения параметров расчета и занесение их количества

Создание перечня выбрасываемых ЗВ с указанием их массовой концентрации

Выбор ЗВ из справочника

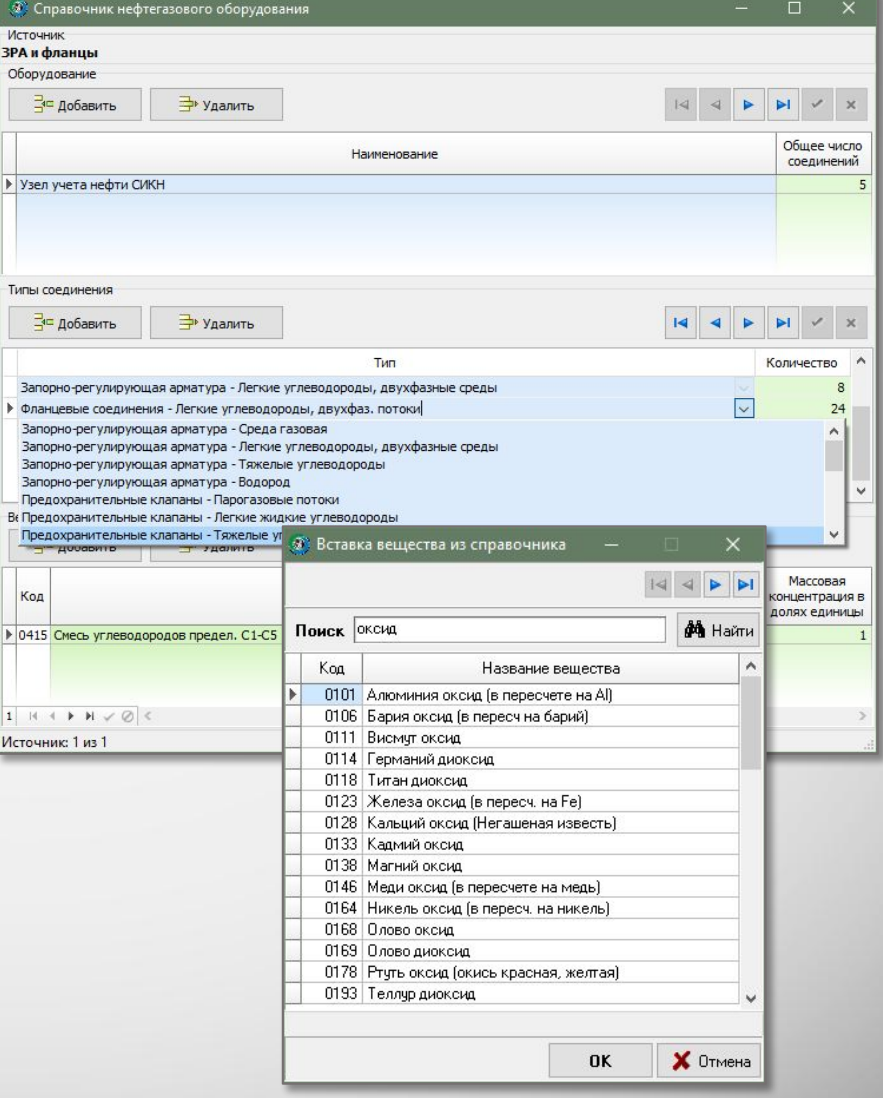

# **Выполнение расчета**

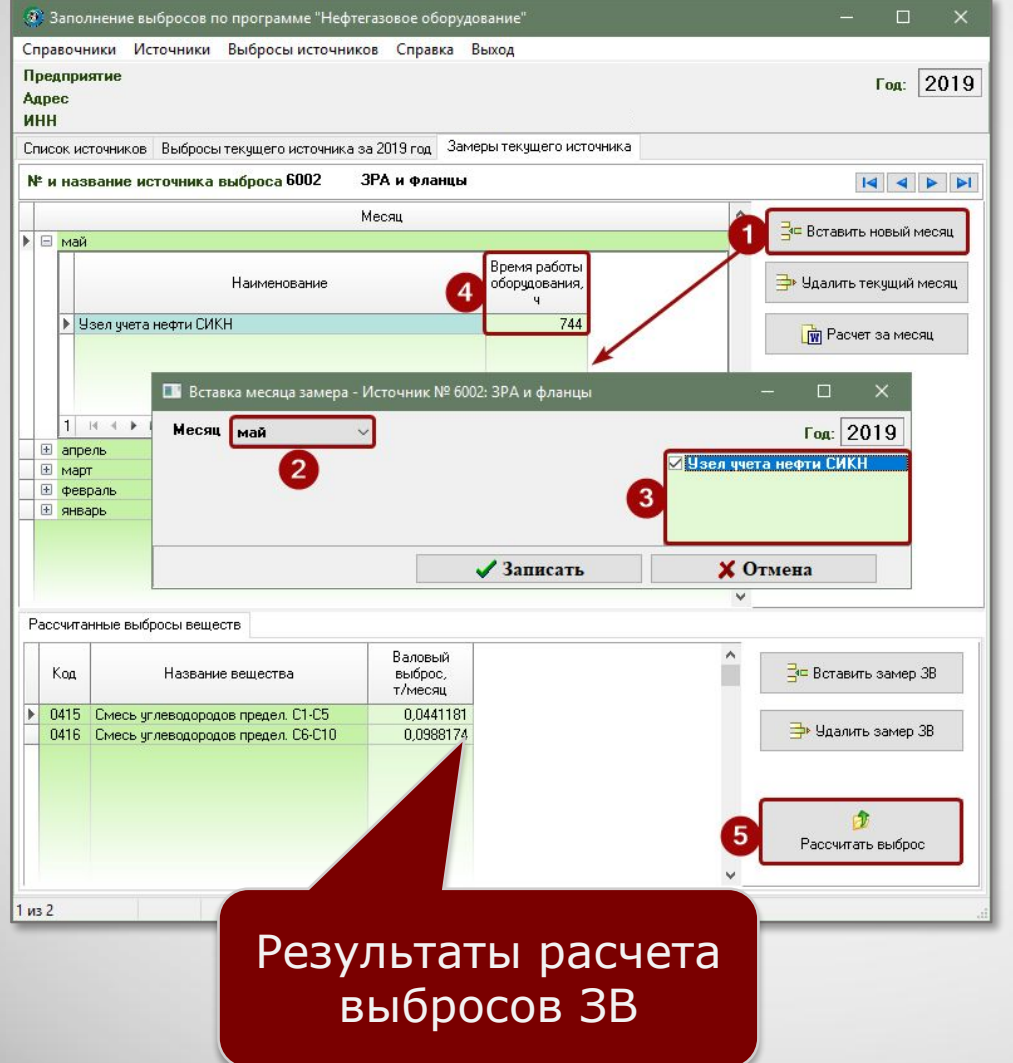

#### 1. Добавление нового месяца

### 2. Выбор оборудования

### 3. Занесение времени работы

#### 4. Запуск расчета

### Отчет по расчету

За каждый месяц можно сформировать отчет по расчету выброса в формате MS Word, который содержит подробное поэтапное описание расчета с приведением всех формул, первичных данных и констант.

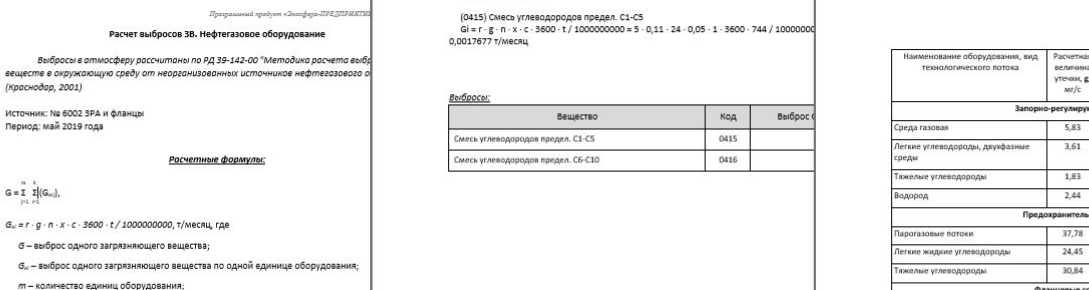

.<br>Количество n=24 шт.

-<br>Кульминство типов совлинений

г - общее число соединений:

веществ в окружающую (Краснодар, 2001)

Период: май 2019 года

 $\mathsf{G} = \Sigma \quad \Sigma \big| \big( \mathsf{G}_{m} \big),$ 

 $g$  – утечка через одно соединение (принимается по Приложению 1);

л - количество соединений, шт.;

х - доля соединений, потерявших герметичность (принимается по Приложению :

с - массовая концентрация загрязняющего вещества в долях единицы;

t - время работы оборудования, ч/месяц.

#### Расчет:

Количество единиц оборудования m=1 шт.

Оборудование Ne1: Узел учета нефти СИКН Тип соединения №1: Вапорно-регулирующая арматура - Легкие углеводороды, среды

Количество n=8 шт.

(0415) Смесь углеводородов предел. C1-C5 Gi = r · g · n · x · c · 3600 · t / 1000000000 = 5 · 3,61 · 8 · 0,365 · 0,3 · 3600 · 744 / 10000 0.0423503 т/месяц

(0416) Смесь углеводородов предел. Сб-С10<br>Gi = r · g · n · x · c · 3600 · t / 1000000000 = 5 · 3,61 · 8 · 0,365 · 0,7 · 3600 · 744 / 10000 0,0988174 т/месяц

Тип соединения №2: Фланцевые соединения - Легкие углеводороды, двухфаз.

.<br>Преграммный продукт «Экосферо-ПРЕДПРИЯТИЕ», ООО «КомЭко»

Приложение 1

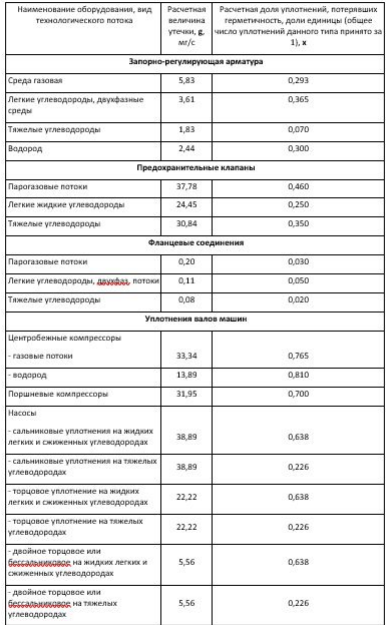

## **Обобщение данных выбросов ЗВ**

В модуле производится суммирование значений выбросов ЗВ по источникам выброса в разрезе кварталов и года, также справочно приводятся значения ПДВ согласно данным инвентаризации стационарных источников выбросов.

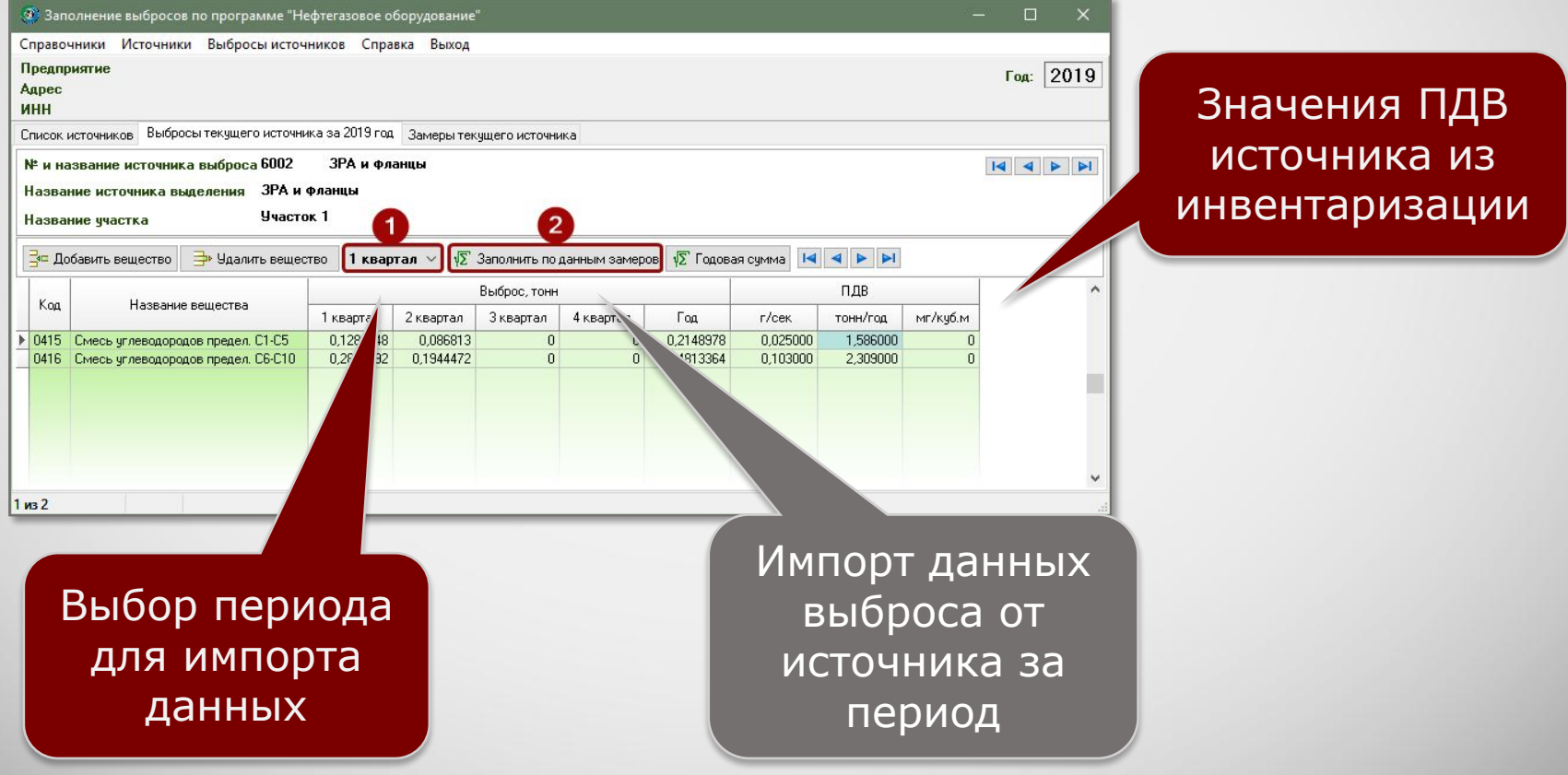

### **Информация о разработчике**

ООО «КомЭко» занимается разработкой программного обеспечения с 1991 года. Имеет опыт работы с крупными, средними и малыми предприятиями, начиная с 1998 года.

Подробную информацию можно получить на нашем официальном сайте www.komeco.ru и www.ecosphera.ru

#### **Вы можете обратиться к нам:**

по адресу:

г. Пермь, ул. Газеты Звезда, д. 31а, этаж 4

на электронную почту: eco@komeco.ru

по телефонам: +7 (342) 207-65-12, +7 (342) 207-65-13

#### *Мы будем рады ответить на Ваши вопросы!*

*ПП «ЭкоСфера-ПРЕДПРИЯТИЕ» включен в Единый Реестр российских программ для*  электронных вычислительных машин и баз данных по Приказу Минкомсвязи РФ от 28.03.2018 г. *№ 136, Приложение 1, №пп. 32, реестровый № 4237.*